centrosome localization

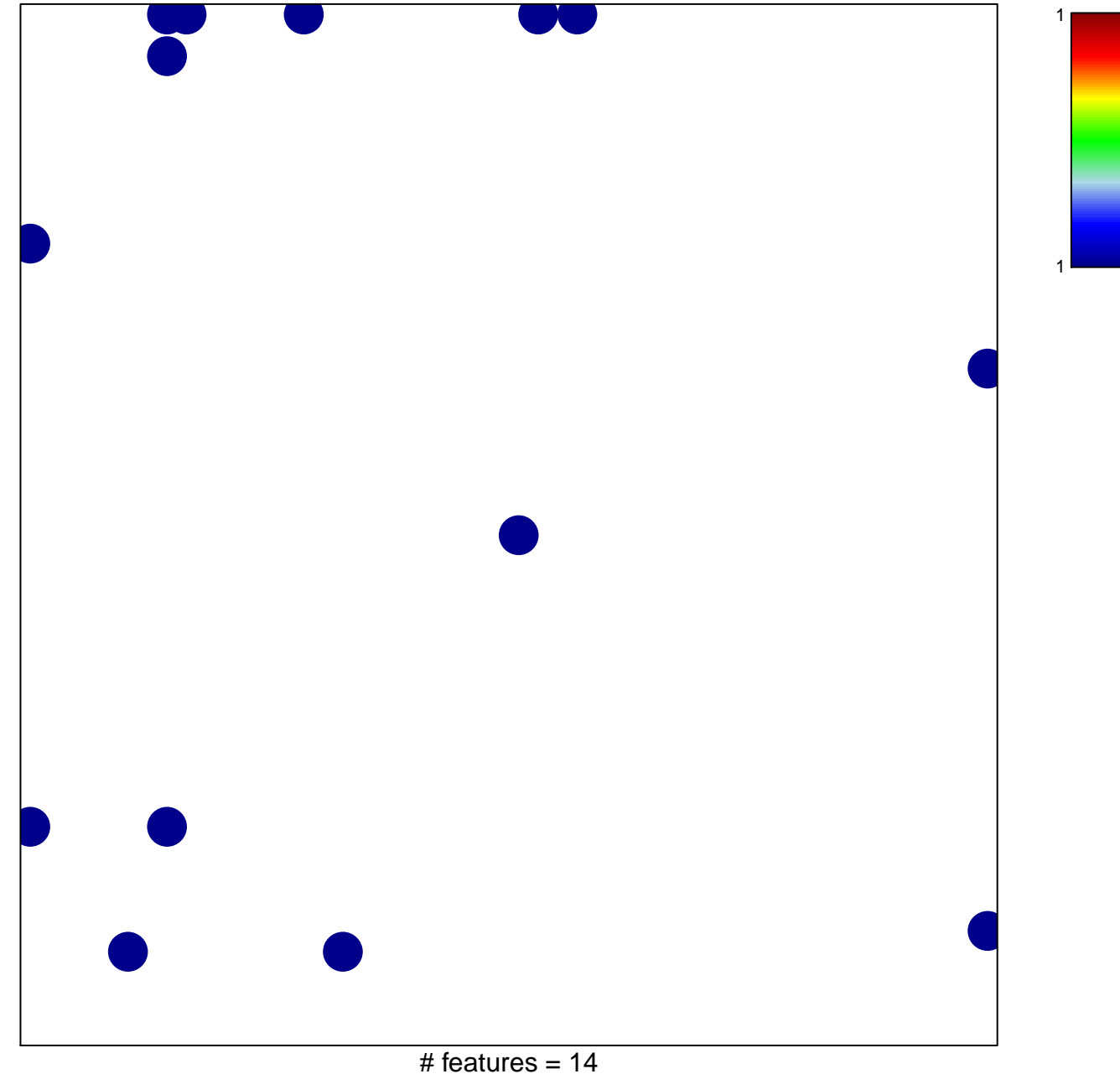

chi-square  $p = 0.78$ 

## centrosome localization

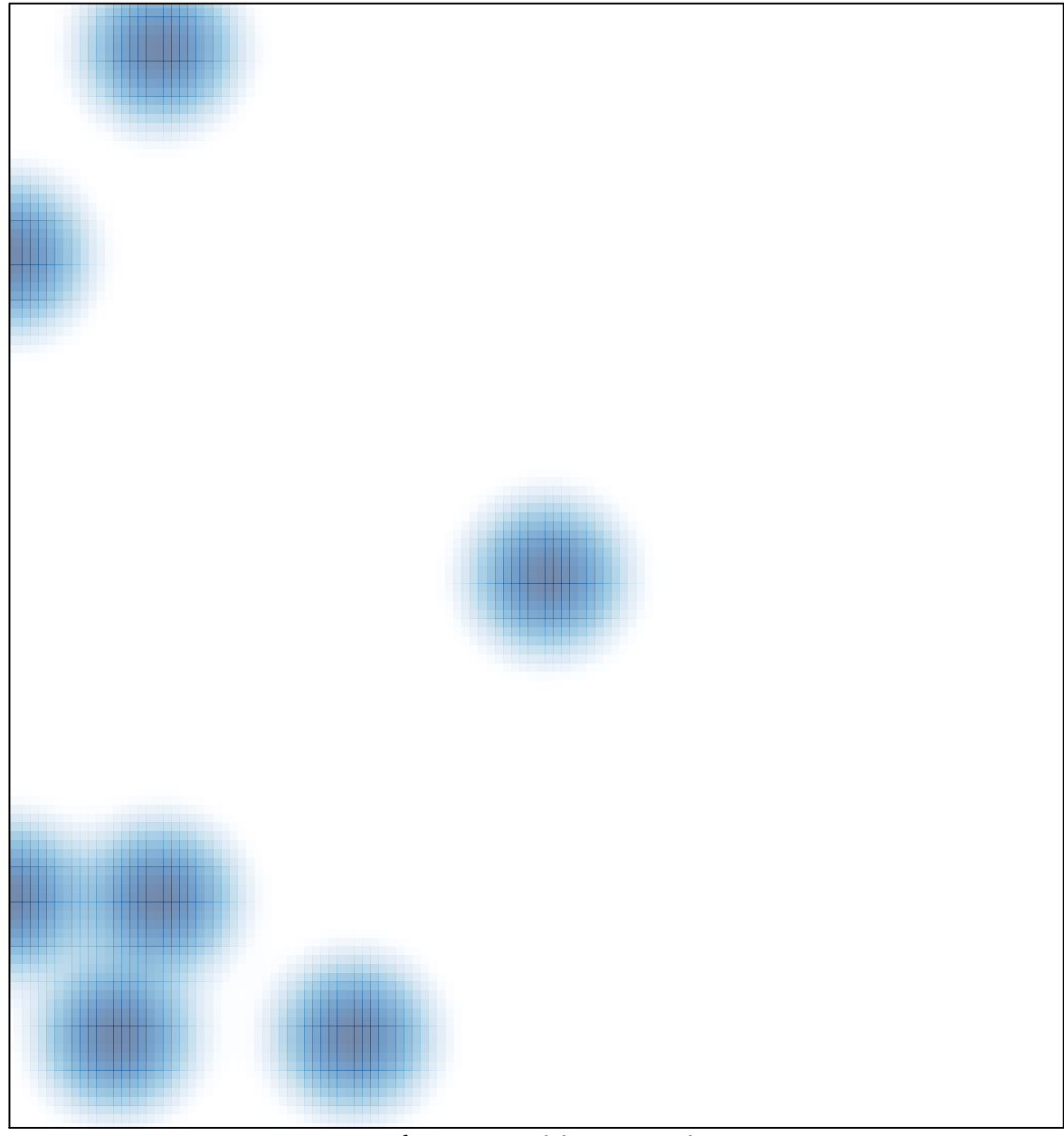

# features =  $14$ , max =  $1$